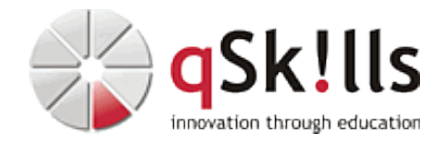

# *ST130c ONTAP Performance Analysis*

## **Kurzbeschreibung:**

Dieser Kurs versetzt Sie in die Lage, System-Performance-Daten von NetApp® Storage-Systemen zu sammeln und zu analysieren, auf denen die NetApp ONTAP® 9 Software läuft. Sie lernen, wie Sie die Daten interpretieren und wie Sie Änderungen zur Verbesserung der Systemeffizienz identifizieren und implementieren können. Außerdem lernen Sie, wie Sie Systembefehle und Funktionen zur Überwachung und Verbesserung der Performance von Storage-Systemen einsetzen. Sie lernen anhand praktischer Übungen, Fallstudien und technischer Diskussionen.

### **Zielgruppe:**

Fachleute, die NetApp Storage-Systeme verwalten und ein tieferes Verständnis der ONTAP-Systemleistung benötigen

### **Voraussetzungen:**

- ONTAP Cluster Fundamentals
- ONTAP Cluster Administration
- Praktische Erfahrung mit ONTAP (6 bis 12 Monate)

### **Sonstiges:**

**Dauer:** 3 Tage

**Preis:** 2970 Euro plus Mwst.

#### **Ziele:**

Dieser Kurs befähigt Sie zu Folgendem:

- Beschreiben der Verwendung von NetApp Tools zur Performance-Messung
- Beschreiben der Schichten innerhalb der ONTAP Architektur
- Diagramm des Flusses von Lese- und Schreibanfragen durch die Netzwerk- und Datenebenen der ONTAP Software
- Erläutern Sie, wie Storage Quality of Service (QoS) in einem ONTAP-Cluster funktioniert.
- Erläutern Sie, wie Sie die Workload-Leistung überwachen und verwalten können.
- Tools zur Leistungsanalyse verwenden, um NAS- und SAN-Leistungshindernisse zu identifizieren

**Hierbei handelt es sich um einen offiziellen NetApp Kurs mit englischen Unterlagen. Falls Sie Interesse an deutschen Unterlagen mit mehr Details haben, empfehlen wir Ihnen das 5-Tages-Training ST230c.**

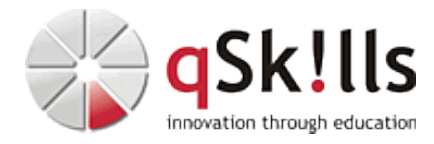

#### **Inhalte/Agenda:**

•

♦

- ♦ Modul 1: Wie ein NetApp Storage-System funktioniert
	- ◊ NetApp FAS-Systemarchitektur
	- ◊ ONTAP Architektur-Schichten
	- ◊ Datenzugriff
	- ◊ NVRAM
	- ◆ Modul 2: Tools zur Performance-Analyse
	- ◊ Performance-Terminologie ♦
		- ◊ Leistungsrichtlinien und Methodologien
		- ◊ Analysewerkzeuge und Befehle
		- ◊ Ausgabebefehle
		- ◊ Werkzeuge zur Leistungsmessung
		- ◊ AutoSupport-Werkzeuge
		- ◊ Perfstat
		- ◊ OnCommand Einsicht
	- ◆ Modul 3: OnCommand Performance Manager
	- ◊ Funktionen ♦
		- ◊ Dashboard
		- ◊ Performance-Fehlerbehebung
		- ◊ Ereignisse
		- ◊ Benutzerdefinierte Schwellenwerte
	- ◆ Modul 4 $x$ : CPU- und Speicherleistung
	- ◊ Engpässe bei der CPU-Leistung ♦
		- ◊ Behebung von Engpässen
		- ◊ Engpässe bei der Speicherleistung
		- ◊ Behebung von Engpässen
	- ◆ Modul 5: WAFL-Leistung
	- ◊ WAFL-Funktionen ♦
		- ◊ Inodes
			- ◊ WAFL-Lesevorschau
			- ◊ Behebung von WAFL-Problemen
			- ◊ Best Practices
	- ◆ Modul 6: Festplatten-E/A-Leistung
	- ◊ Hardware und Software des Festplattensubsystems ♦
		- ◊ Subsystem-Engpässe
			- ◊ Analyse von Engpässen mit Statit
			- ◊ Behebung von Engpässen
			- ◊ RAID-DP-Technologie
	- ◆ Modul 7: Flash-Cache- und Flash-Pool-Leistung
	- ◊ Virtuelle Speicherebene ♦
		- ◊ Flash-Pool
		- ◊ Flash-Cache
		- ◊ Automatischer Workload-Analysator
			- ◊ Probleme mit der Cache-Leistung
	- ◆ Modul & Cluster-Interconnect-Leistung
		- ◊ Cluster-Interconnect-Verwendung
			- ◊ Switchless- und Switched-Konfigurationen
			- ◊ Engpässe bei Cluster-Verbindungen
			- ◊ Lösungen für Engpässe
	- ◆ Modul 9 Speicher-QoS

♦

♦

- ◊ Verwaltung der Systemleistung mit QoS
	- ◊ QoS-Richtlinien
		- ◊ Reaktive Speicher-QoS
		- ◊ Proaktiver Speicher-QoS
- ◊ Befehle zur Überwachung
- $\triangleleft$  Modul 10: NAS-Leistung
	- ◊ NAS-Funktionen
	- ◊ Engpässe

♦

♦

♦

♦

- ◊ NAS-Protokollverkehr
- ◊ Überwachung von NFS-Nutzungsbefehlen
- ◊ Überwachung von SMB-Nutzungsbefehlen
- ◊ Auflösung von Engpässen
- ◆ Modul 101: SAN-Leistung
	- ◊ SAN-Übersicht
	- ◊ Protokolle ◊ FCoE
		- ◊ iSCSI
		- ◊ SAN-LIFs
		-
		- ◊ SAN-Leistungsprobleme ◊ SAN-Multipathing
		- ◊ SAN-Lastausgleich
		- ◊ E/A-Fehlanpassung
		- ◊ Tiefe der Warteschlange
- ◆ Modul 12: Anwendung des Gelernten
	- ◊ Überblick über die Leistung
	- ◊ Leistungstools
		- ◊ Windows-Überwachung und -Analyse
		- ◊ Linux-Überwachung und -Analyse
		- ◊ VMware-Überwachung und -Analyse
		- ◊ Langsame Anwendungsleistung
		- ◊ Verwendung von Performance Manager
		- ◊ Best Practices

◊